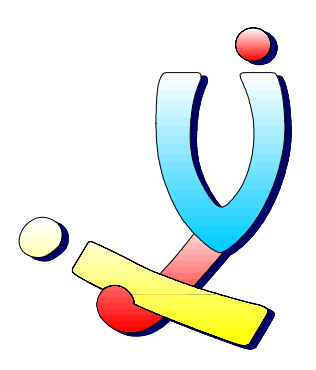

Computerclub Volwassenen, Jeugd en Informatica vzw [www.vji.be](http://www.vji.be/)

# Voorbeelden en oefeningen bij demo SQL

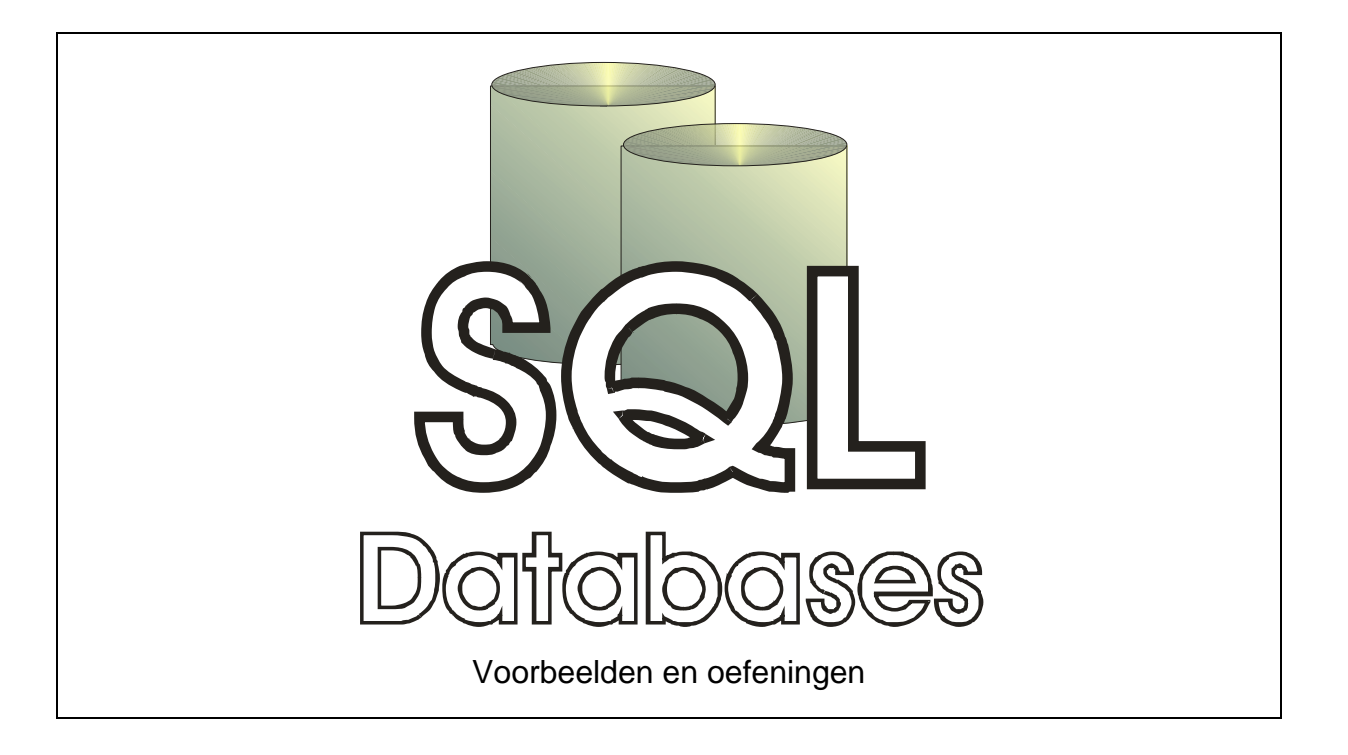

Stefan Cruysberghs [www.scip.be](http://www.scip.be/) Februari 2003

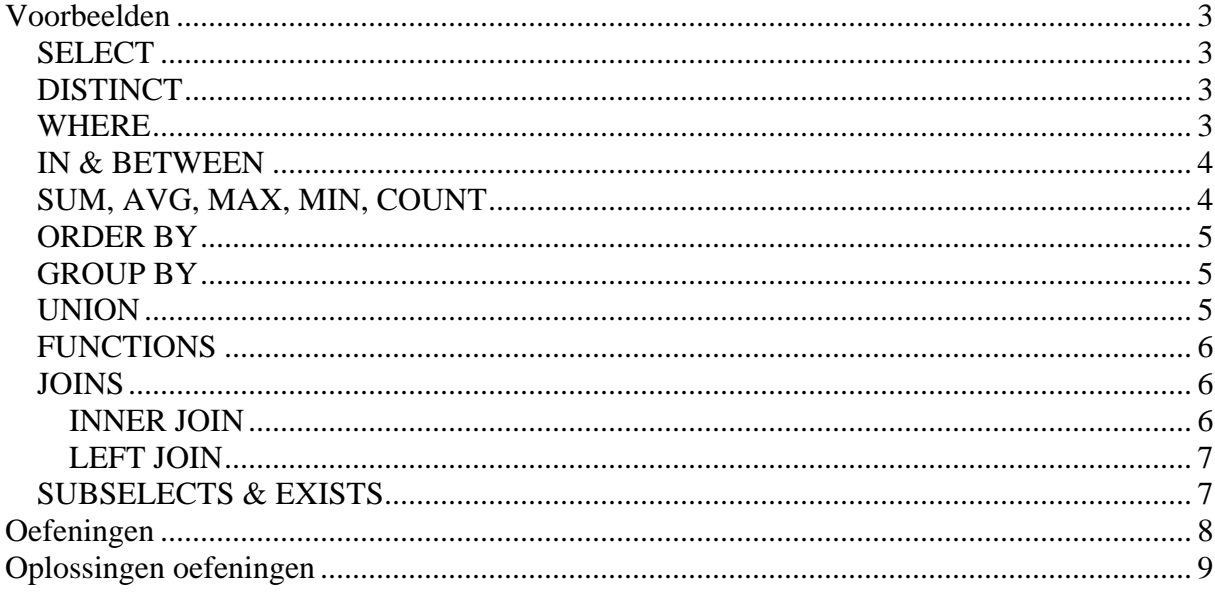

## <span id="page-2-0"></span>**Voorbeelden**

## *SELECT*

SELECT \* FROM animals

SELECT name, area FROM animals

SELECT a.name, a.area, a.weight FROM animals a

SELECT a.name, (a.weight \* 2) as doubleweight FROM animals a

## *DISTINCT*

SELECT DISTINCT a.area FROM animals a

## *WHERE*

```
SELECT a.* 
FROM animals a 
WHERE a.weight > 5 
SELECT a.* 
FROM animals a 
WHERE a.area = 'South America' 
SELECT a.* 
FROM animals a 
WHERE NOT a.area = 'South America' 
SELECT a.* 
FROM animals a 
WHERE a.area <> 'South America' 
SELECT a.* 
FROM animals a 
WHERE a.area like 'South%' 
SELECT a.* 
FROM animals a 
WHERE a.area like 'South%' 
  AND a.weight < 7 
SELECT a.* 
FROM animals a 
WHERE
   a.weight = 5 
   OR a.weight = 2
```

```
SELECT a.* 
FROM animals a 
WHERE 
   a.weight <= 5 
  AND a.weight >= 2 
SELECT a.* 
FROM animals a 
WHERE 
  a.area <> 'South America' 
  AND a.name like '%a%' 
  AND a.weight < 5
```
## *IN & BETWEEN*

SELECT a.\* FROM animals a WHERE a.weight in (2,5) SELECT a.\* FROM animals a WHERE a.area in ('South America','New Orleans') SELECT a.\* FROM animals a WHERE a.weight BETWEEN 2 AND 5

## *SUM, AVG, MAX, MIN, COUNT*

```
SELECT sum(a.weight) 
FROM animals a 
SELECT max(a.weight) 
FROM animals a 
SELECT avg(a.weight) 
FROM animals a 
WHERE a.area = 'South America'
```
#### <span id="page-4-0"></span>*ORDER BY*

SELECT a.name, a.area, a.weight FROM animals a ORDER BY a.weight

SELECT a.name, a.area, a.weight FROM animals a ORDER BY a.area, a.name

SELECT a.name, a.area, a.weight FROM animals a ORDER BY a.weight DESC

SELECT a.name, a.area, a.weight FROM animals a ORDER BY a.area ASC, a.weight DESC

## *GROUP BY*

SELECT a.area, COUNT(a.name) FROM animals a GROUP BY a.area

SELECT a.area, AVG(a.weight) FROM animals a GROUP BY a.area

SELECT a.area, AVG(a.weight) FROM animals a WHERE a.area <> 'South America' GROUP BY a.area ORDER BY a.area DESC

SELECT a.area, AVG(a.weight), MAX(a.weight), MIN(a.weight), COUNT(a.name) FROM animals a GROUP BY a.area

#### *UNION*

SELECT a.\*, 'Y' AS HighWeight FROM animals a WHERE a.weight > 10 UNION SELECT a.\*, 'N' AS HighWeight FROM animals a WHERE a.weight < 10

#### <span id="page-5-0"></span>*FUNCTIONS*

SELECT UPPER(a.name) AS name FROM animals a

#### *JOINS*

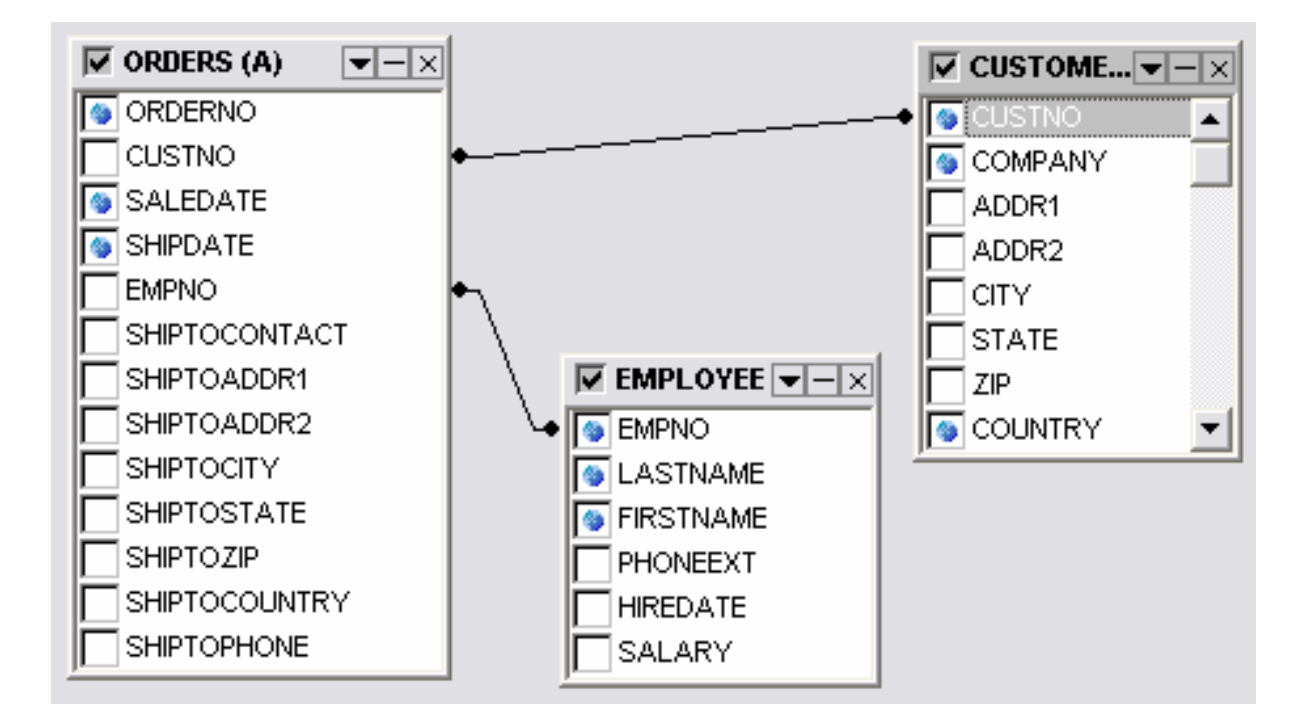

#### **INNER JOIN**

```
SELECT a.orderno, a.saledate, b.custno, b.company, b.country 
FROM orders a, customer b 
WHERE 
   b.custno = a.custno 
SELECT a.orderno, a.saledate, b.custno, b.company, b.country 
FROM orders a 
   INNER JOIN customer b ON b.custno = a.custno 
SELECT a.orderno, a.saledate, b.custno, b.company, b.country 
FROM orders a, customer b 
WHERE 
   b.custno = a.custno 
  AND b.country = 'Canada' 
   AND a.saledate > '1/1/1990'
```

```
SELECT a.orderno, a.saledate, b.custno, b.company, b.country, c.empno, 
c.lastname 
FROM orders a 
   INNER JOIN customer b ON b.custno = a.custno 
   INNER JOIN employee c ON c.empno = a.empno 
SELECT a.orderno, a.saledate, b.custno, b.company, b.country, c.empno, 
c.lastname 
FROM orders a, customer b, employee c 
WHERE 
   b.custno = a.custno 
   AND c.empno = a.empno 
SELECT a.orderno, a.saledate, b.custno, b.company, b.country 
FROM orders a 
   INNER JOIN customer b ON b.custno = a.custno 
WHERE 
   b.country = 'Canada' 
   AND a.saledate > '1/1/1990' 
SELECT a.custno, a.company, a.country, b.orderno 
FROM customer a 
   INNER JOIN orders b ON b.custno = a.custno 
WHERE
   a.country = 'Canada' 
ORDER BY a.custno, b.orderno 
SELECT a.custno, a.company, a.country, b.orderno, b.saledate 
FROM customer a 
   INNER JOIN orders b ON b.custno = a.custno 
WHERE 
   a.country = 'US'
```
#### **LEFT JOIN**

```
SELECT a.custno, a.company, a.country, b.orderno, b.saledate 
FROM customer a 
   LEFT JOIN orders b ON b.custno = a.custno 
WHERE 
   a.country = 'US' 
SELECT a.custno, a.company, a.country, b.orderno, b.saledate 
FROM customer a 
   LEFT JOIN orders b ON b.custno = a.custno 
WHERE 
   a.country = 'US' 
   AND b.saledate is null
```
#### *SUBSELECTS & EXISTS*

```
SELECT a.custno, a.company, a.country 
FROM customer a 
WHERE NOT EXISTS 
   (SELECT 1 FROM orders b 
   WHERE b.custno = a.custno) 
   AND a.country = 'US'
```
## <span id="page-7-0"></span>**Oefeningen**

- 1. Toon een lijst van werknemers die na 1 januari 1992 zijn aangenomen en die ondertussen meer dan 35 000 dollar verdienen. (12 records)
- 2. Hoeveel loonkosten zijn er voor alle werknemers (1386202.259 dollar)
- 3. Toon een lijst van alle klanten uit Orlando en Florida. Sorteer de lijst op de firmanaam. (9 records)
- 4. Toon een lijst van klanten waarbij de naam van de stad de letter 'a' bevat. Sorteer de lijst op de naam van de stad en de naam van de staat. (37 records)
- 5. Toon alle orders van klanten uit de Verenigde Staten. (75 records)
- 6. Toon een alfabetische lijst van de klanten die iets gekocht hebben. Toon in een nieuw aantal veld hoeveel orders ze geplaatst hebben. (48 records, 1 klant 11 orders, 2 klanten 10 orders, …)
- 7. Toon alle werknemers, gesorteerd op achternaam en het totaal van de orders die ze afgehandeld hebben. De orders moeten betaald zijn met Visa. (21 records)
- 8. Toon een lijst van alle klanten uit de Verenigde Staten met het totaal bedrag van de orders. Ook als er geen aankopen zijn moeten de klanten getoond worden. (27 records waarbij 4 klanten zonder aankopen)
- 9. Toon een lijst van alle orders voor klanten uit de Verenigde Staten die afgehandeld zijn door werknemers die meer dan 45 000 dollar verdienen. Sorteer de lijst zodat de grootste bedragen van orders bovenaan staan. (9 records)
- 10. Toon een lijst van alle klanten (55). Maak een nieuw resultaat veld OldCustomer. Dit heeft de waarde 'Y' als die klant na 1/1/1994 niets meer gekocht heeft. Bij de andere klanten zet je 'N'. (25 oude klanten)

## <span id="page-8-0"></span>**Oplossingen oefeningen**

1. Toon een lijst van werknemers die na 1 januari 1992 zijn aangenomen en die ondertussen meer dan 35 000 dollar verdienen. (12 records)

```
SELECT a.* 
FROM employee a 
WHERE a.hiredate > '1/1/1992' 
   AND a.salary > 35000
```
2. Hoeveel loonkosten zijn er voor alle werknemers (1386202.259 dollar)

```
SELECT sum(a.salary) 
FROM employee a
```
3. Toon een lijst van alle klanten uit Orlando en Florida. Sorteer de lijst op de firmanaam. (9 records)

```
SELECT a.* 
FROM customer a 
WHERE a.country = 'US' 
   AND a.state in ('OR','FL') 
ORDER BY a.company
```
4. Toon een lijst van klanten waarbij de naam van de stad de letter 'a' bevat. Sorteer de lijst op de naam van de stad en de naam van de staat. (37 records)

```
SELECT a.* 
FROM customer a 
WHERE a.city like '%a%' 
ORDER BY a.city , a.state
```
5. Toon alle orders van klanten uit de Verenigde Staten. (75 records)

```
SELECT a.custno, a.company, a.country, b.orderno, b.saledate 
FROM customer a 
   INNER JOIN orders b ON b.custno = a.custno 
WHERE 
   a.country = 'US'
```
6. Toon een alfabetische lijst van de klanten die iets gekocht hebben. Toon in een nieuw aantal veld hoeveel orders ze geplaatst hebben. (48 records, 1 klant 11 orders, 2 klanten 10 orders, …)

```
SELECT a.custno, b.company, count(a.orderno)
FROM orders a 
   INNER JOIN customer b ON b.custno = a.custno 
GROUP BY a.custno, b.company 
ORDER BY b.company
```
7. Toon alle werknemers, gesorteerd op achternaam en het totaal van de orders die ze afgehandeld hebben. De orders moeten betaald zijn met Visa. (21 records)

```
SELECT b.lastname, b.firstname, sum(a.amountpaid) 
FROM orders a 
   INNER JOIN employee b ON b.empno = a.empno 
WHERE
   a.paymentmethod = 'Visa' 
GROUP BY b.lastname, b.firstname 
ORDER BY b.lastname, b.firstname
```
8. Toon een lijst van alle klanten uit de Verenigde Staten met het totaal bedrag van de orders. Ook als er geen aankopen zijn moeten de klanten getoond worden. (27 records waarbij 4 klanten zonder aankopen)

```
SELECT a.custno, a.company, sum(b.amountpaid) 
FROM customer a 
   LEFT JOIN orders b ON b.custno = a.custno 
WHERE 
   a.country = 'US' 
GROUP BY a.custno, a.company
```
9. Toon een lijst van alle orders voor klanten uit de Verenigde Staten die afgehandeld zijn door werknemers die meer dan 45 000 dollar verdienen. Sorteer de lijst zodat de grootste bedragen van orders bovenaan staan. (9 records)

```
SELECT a.orderno, a.saledate, a. amountpaid, a.custno, a.empno, c.salary 
FROM orders a 
   INNER JOIN customer b ON b.custno = a.custno 
   INNER JOIN employee c ON c.empno = a.empno 
WHERE
   c.salary > 45000 
  AND b.country = 'US' 
ORDER BY a.amountpaid DESC
```
10. Toon een lijst van alle klanten (55). Maak een nieuw resultaat veld OldCustomer. Dit heeft de waarde 'Y' als die klant na 1/1/1994 niets meer gekocht heeft. Bij de andere klanten zet je 'N'. (25 oude klanten)

```
SELECT 'Y' AS OldCustomer, a.custno, a.company 
FROM customer a 
WHERE NOT EXISTS 
   (SELECT 1 FROM orders b 
    WHERE b.custno = a.custno 
      AND b.saledate > '1/1/1994') 
INION
SELECT 'N' AS OldCustomer, b.custno, b.company 
FROM customer b 
   INNER JOIN orders c ON c.custno = b.custno 
WHERE 
   c.saledate > '1/1/1994'
```